## SAP ABAP table EWAEL\_DELIVERYBAN {Screen Structure for EWA\_EL\_DELIVERYBAN}

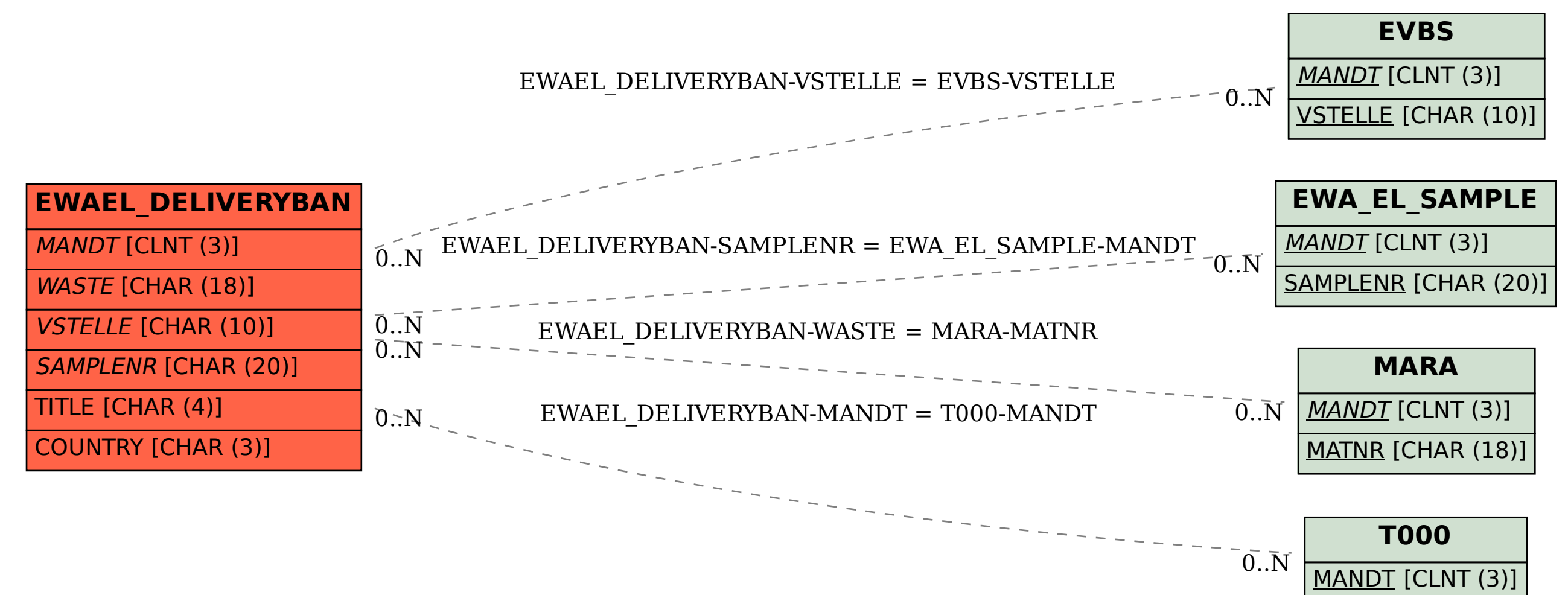